# Exhibit 8

# to Motorola's Opening Claim Construction Brief

July 28, 2011

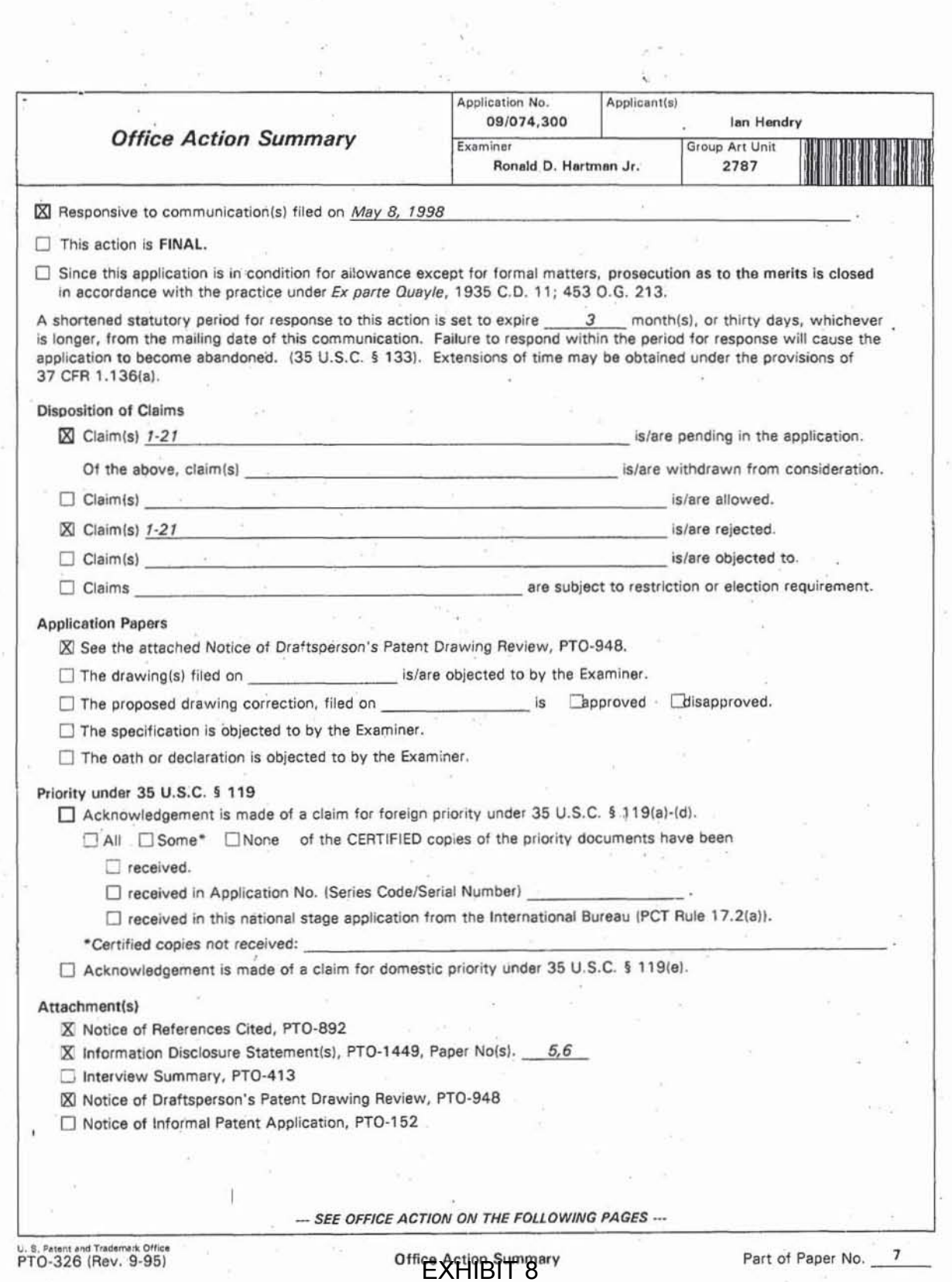

PAGE 1

ň.

 $\widetilde{\mathcal{W}}$  .

 $\tau_{\rm ex}$ 

izi

x

Application/Control Number: 09074300 Page 2

Art Unit: 2787

## DETAILED ACTION

"

### *Drawings*

1. This application has been filed with informal drawings which are acceptable for

examination purposes only. Forma1 drawings will be required when the application is allowed.

### *Claim Rejections* - 35 *USC* § *102*

2. The following is a quotation of the appropriate paragraphs of 35 U.S.C. 102 that form the

basis for the rejections under this section made in this Office action:

A person shall be entitled to a patent unless --

(e) the invention was described in a patent granted on an application for patent by another filed in the United States before the invention thereof by the applicant for patent, or on an international application by another who has fulfilled the requirements of paragraphs (1), (2), and (4) of section 371(c) of this title before the invention thereof by the applicant for patent.

3. Claim 1 is rejected under 35 U.S.C 102(8) as being unpatentable over Hendry et al, U.S.

Patent No. 5,682,529.

As per claim I, Henry teaches a display management architecture that detects changes in a ' display environment and notifies software programs as well as application programs of the changes in order to adjust them accordingly (Abstract). The display management architecture includes a display manager (Cover element 22) that comprises one part of the computers operating system (Cover element 18)(C2 L 45-50), This display manager continuously receives infonnation from the drivers regarding the display capabilities, and provides reconfiguration

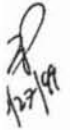

Application/Control Number: 09074300 Art Unit: 2787

Page 3

services to other software within the computer (C2 L61-67 and C4 L36-40). Whenever a change in change in configuration is detected, a notification is sent to the display manager (C6 L4-6). A change may occur from connecting or disconnecting a device, such as a video device in the form of a video card (Cover element 14) from the computer (C6 L9-12), or from insertion or removal from a docking station or from the pivoting of a video device such as a monitor from a portrait position to a landscape position (C6 L12-14). In response to the notification, the display manager rearranges the display space based on new configuration information. Once the new configuration has been established, the display manager determines which objects in the display space needs to be repositioned on the display device or screen (C6 L39-46). Information is provided to the operating system and other software programs by the display manager, in response to any changes in configurations (C5 L55-60).

#### Claim Rejections - 35 USC § 103

The following is a quotation of  $35$  U.S.C. 103(a) which forms the basis for all obviousness 4. rejections set forth in this Office action:

(a) A patent may not be obtained though the invention is not identically disclosed or described as set forth in section 102 of this title, if the differences between the subject matter sought to be patented and the prior art are such that the subject matter as a whole would have been obvious at the time the invention was made to a person having ordinary skill in the art to which said subject matter pertains. Patentability shall not be negatived by the manner in which the invention was made.

Claims 2- 21 are rejected under 35 U.S.C. 103(a) as being unpatentable over Henry et al, 5.

U.S. Patent No. 5,682,529, in view of Kimura, U.S. Patent No. 5,469,223.

**EXHIBIT 8** PAGE<sub>3</sub>

Art Unit: 2787

Page 4

As per claims 6,7,10-11,13,16, and 19, Henry teaches a display management architecture that detects changes in a display environment and notifies software programs as well as application programs of the changes in order to adjust them accordingly (Abstract). The display management architecture includes a display manager (Cover element 22) that comprises one part of the computers operating system (Cover element 18}(C2 L 45·50). This display manager continuously receives information from the drivers regarding the display capabilities, and provides reconfiguration services to other software within the computer (C2 L61-67 and C4 L36-40). Whenever a change in change in configuration is detected, a notification is sent to the display manager (C6 L4-6). A change may occur from connecting or disconnecting a device, such as a video device in the form of a video card (Cover element 14) from the computer (C6 L9-12), or from insertion or removal from a docking station or from the pivoting of a video device such as a monitor from a portrait position to a landscape position (C6 LI2-14). In response to the notification, the display manager rearranges the display space based on new configuration information. Once the new configuration has been established. the display manager determines which objects in the display space needs to be repositioned on the display device or screen (C6 L39-46). Information is provided to the operating system and other software programs by the display manager, in response to any changes in configurations (C5 L55-60).

As per claims 10 and 13, although Hendry does not specifically state the immediate use of "hot-plugging" it is suggested in the design and implementation. Hot·Plugging is merely a feature that allows equipment to be connected to an active device, such as a computer, while the device is

Page *5* 

Art Unit: 2787

powered on, and since Hendry clearly intends for the process of reconfiguration to occur in real time (while computer is running), hot-plugging is an obvious implementation of Hendry's combined system.

As per claims 13 and 20, although Henry does not specifically state the need for at least one display for displaying images, it is obvious that in order to display images, a medium must be present to present those images properly. This medium would appropriately be a display or monitor.

As per claims 2, 10, 14, and 17-18, Hendry does not specifically teach the use of a frame buffer within the video device or video card.

Kimura teaches the use of a VGA frame buffer (Figure 1 element 14) that is generally bitmapped to a display device, which could be a monitor (Figure I element 13) so that the storage locations in the frame buffer have a one-to-one correspondence with the pixels in the display device (video device or monitor) (CI L 32-27).

It would have been obvious to one of ordinary skill in the art, at the time the invention was made, to allow Henry's system to use a frame buffer, as suggested by Kimura, because the frame buffer merely acts as a storage means to hold the contents of a screen image and this information is already processed, according to Henry. This would have been obvious because Henry teaches an invention similar to Kimura in that they both are directed towards the use of a video device (video card) and the means of displaying information of a display device and one of ordinary skill in the art would have recognized these similarities and concluded that they are from

Page 6

## Art Unit: 2787

the same filed of endeavor. Accordingly, it would have been obvious to one of ordinary skill in the art to allow Henry's invention to use a frame buffer from within the video card, as suggested by Gray.

. As per claims 3, 12, 15, and 17, although Henry's combined system does not specifically state the storing of a preferences file that identifies the status of displayed objects prior to change, it is suggested in the design. Since the framc buffer, as discussed above. serves as a means of preserving a "screen shot" or the contents of a screen image. it could be interpreted that this information would comprise the "preferences file". That is, a device such as the display manager or the video card could contain a frame buffer, which could capture or store the contents of a screen image, this information (the contents) would represent the same information that has been identified as a "preferences file".

As per claim 4, although Henry's combined system does not specifically teach the repositioning of objects in accordance with a status stored in a preferences file, it would have been an obvious implementation of its design. Since the frame butTer, as discussed above, could store information (preferences file) which is indicative of the contents of a screen image or "screen shot", as discussed above. this information could be used by the display manager to reposition object in the display space due to the addition of a video device or extra video card. Therefore, it would have been obvious to one of ordinary skill in the art at the time the invention was made, to allow Henry's combined system the ability of repositioning objects (after detection of added video device) in the display space in reference to information store in a preferences file.

Page 7

## Art Unit: 2787

As per claims 5,14 and 18, it is obvious that the frame buffer corresponds to an allocated portion of the display space, as previously discussed above, therefore, it is obvious that the display manager could the infonnation in a frame buffer exclusively for a certain corresponding display device, or possibly many corresponding devices, depending on the need and the configuration desired.

As per claims 8 and 21, although Henry's combined system does not specifically state the use of a color look up table it would be an obvious implementation of Henry's combined system. Henry teaches the use of a look up table for possible communication problems involving the display manager and possible display devices  $(C4 L10-14)$ . Since it is generally accepted that a display device may pertain to a color monitor, the look up table, which could be represented on the display device, would certainly be able to be in color as welL

As per claim 9, although Henry's combined system does not specifically state the recognition of a error condition it is suggested in the design and implementation, According to Henry, when a display device has been removed, a switch could provide a signal to the display device (C7 L60-65). This signal would therefore act as the "error condition" which would let the display manager know that a device has either been disconnected or has stopped functioning correctly. In response to the signal, the display manager deactivates the display by removing it from the active device list, and then dynamically reconfigure the environment accordingly (C7 L60-66). Therefore, it would have been obvious to one of ordinary skill in the art, at the time the invention was made to allow Henry's combined system the ability to recognize an "error

Page 8

Art Unit: 2787

condition" through the direct use of a signal, generated from the disconnecting of a certain display device.

6. The prior art made of record and not relied upon is considered pertinent to applicant's disclosure.

7. Any inquiry concerning this communication or earlier communications from the examiner should be directed to Ronald D. Hartman Jr. whose telephone number is (703) 308-7001. The examiner can normally be reached Monday-Thursday from 7:30 AM to 5:00 PM. The examiner can also be reached on alternate Fridays.

8. If attempts to reach the examiner by telephone are unsuccessful, the examiner's supervisor, Joseph Palys. can be reached at (703)305-9685 . The fax number for this Group is (703) 305·3718.

Any inquiry of a general nature or relating to the status of this application should be directed to the Group receptionist whose telephone number is (703) 305-9618.

Any response to this action should be mailed to:

Commissioner of Patents and Trademarks

Application/Control Number: 09074300 Page 9

Art Unit: 2787

Washington, D.C. 2023 1

Or faxed to:

(703) 308-9051, (for formal communications intended for entry)

Or:

(703) 305-9724, (for informal or draft communications, please label

"PROPOSED" or "DRAFT")

Hand delivered responses should be brought to Crystal Park II, 2121 Crystal Drive, Arlington, VA., Sixth Floor (Receptionist).

BEEFFE PALYS SUPERVISORY PATENT EXAMINER **TECHNOLOGY CENTER 2700** 

Ronald D. Hartman Jr. Patent Examiner Art Unit 2787 September 14, 1999

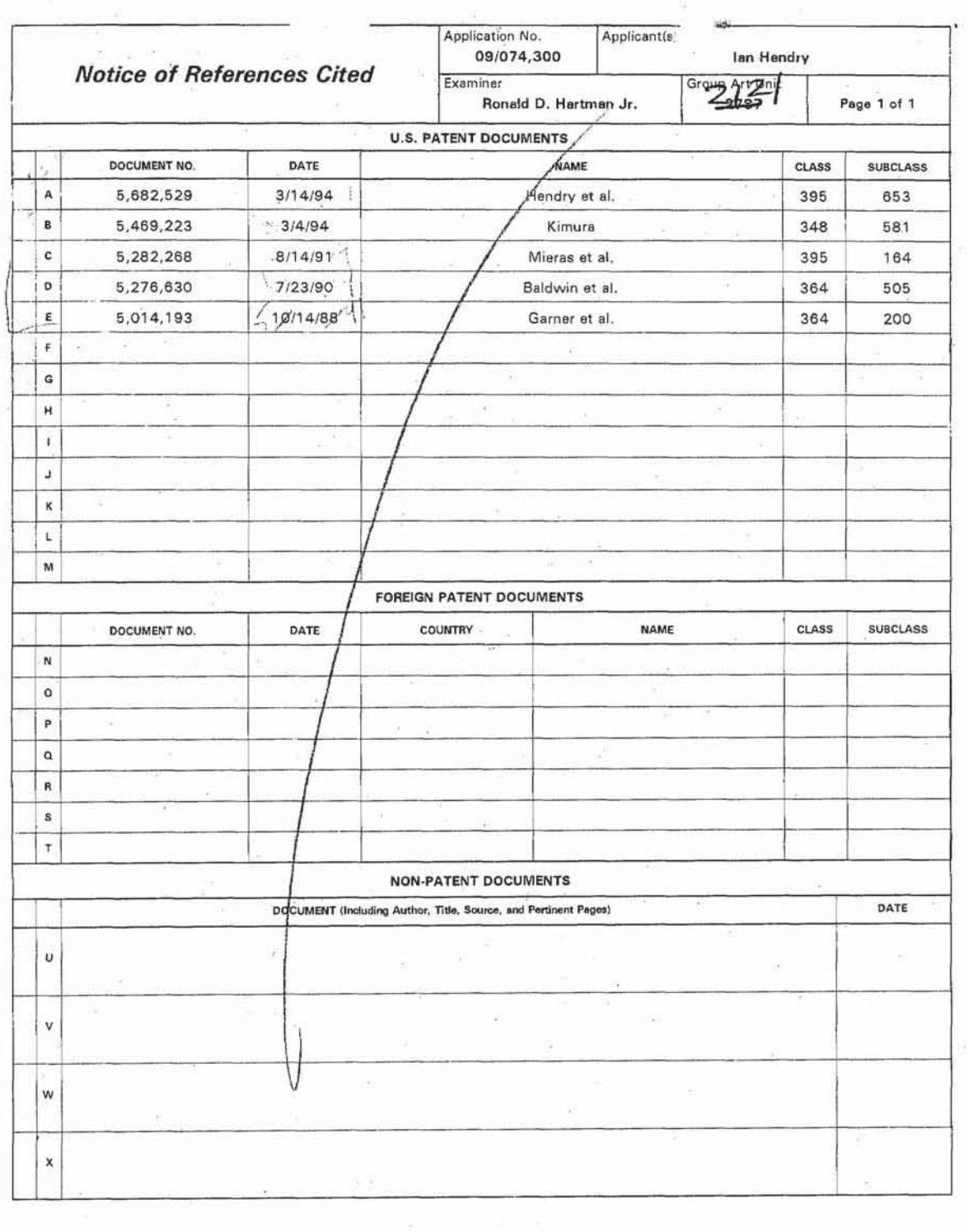

U. S. Patent and Trademark Office<br>PTO-892 {Rev. 9-95}

 $\kappa^{\frac{1}{2}}$ 

Notice of References Cited **EXHIBIT 8** PAGE 10

Part of Paper No. 7  $\mathbb{Q}$ 

ų.

 $\mathcal{C}_{\mathrm{p},\mathrm{c}} \times$ 

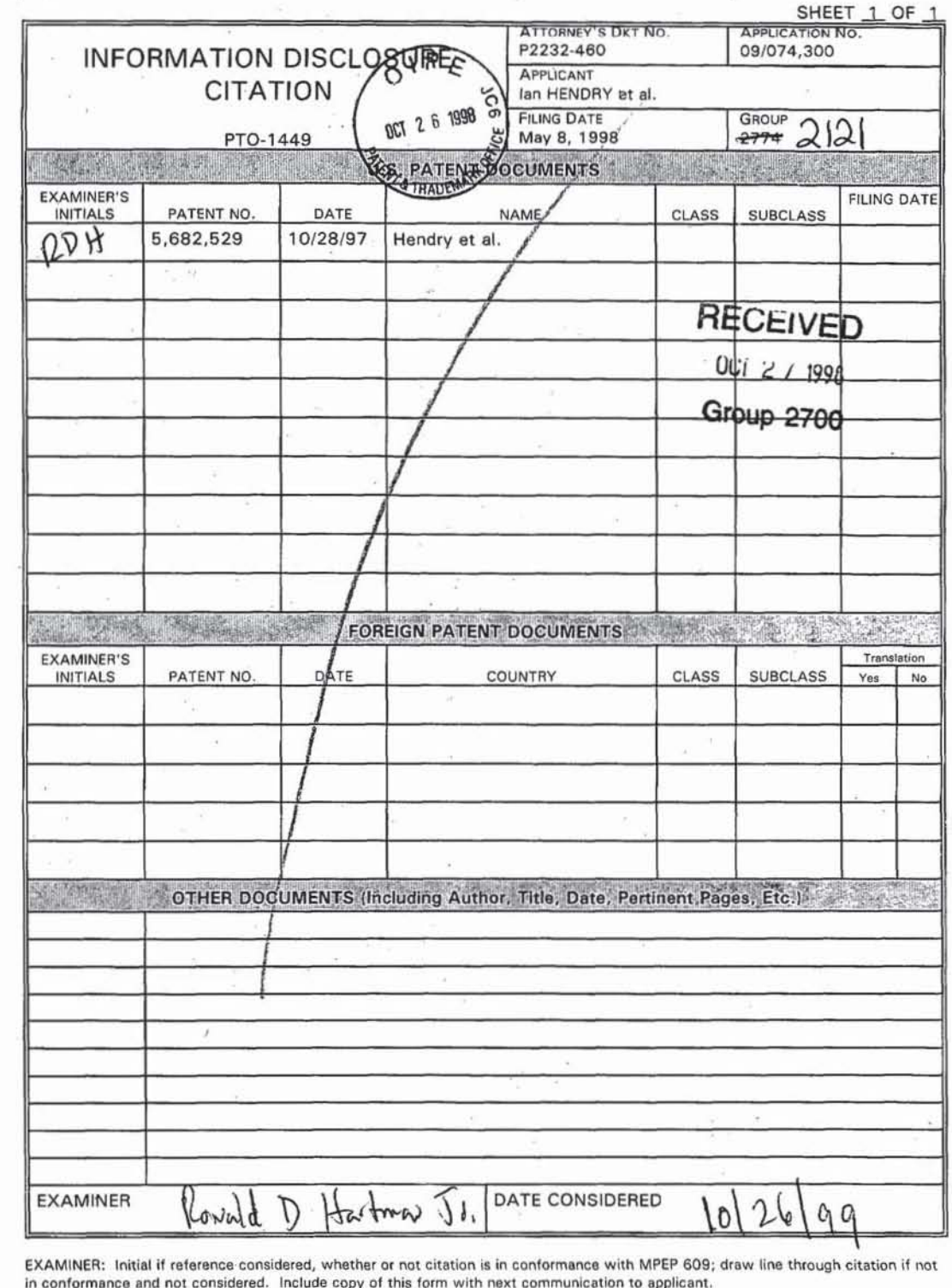

m)

 $\sim$ 

 $\overline{\phantom{a}}$ 

 $\mathrm{e}^{S_{\mathrm{c}}}$ 

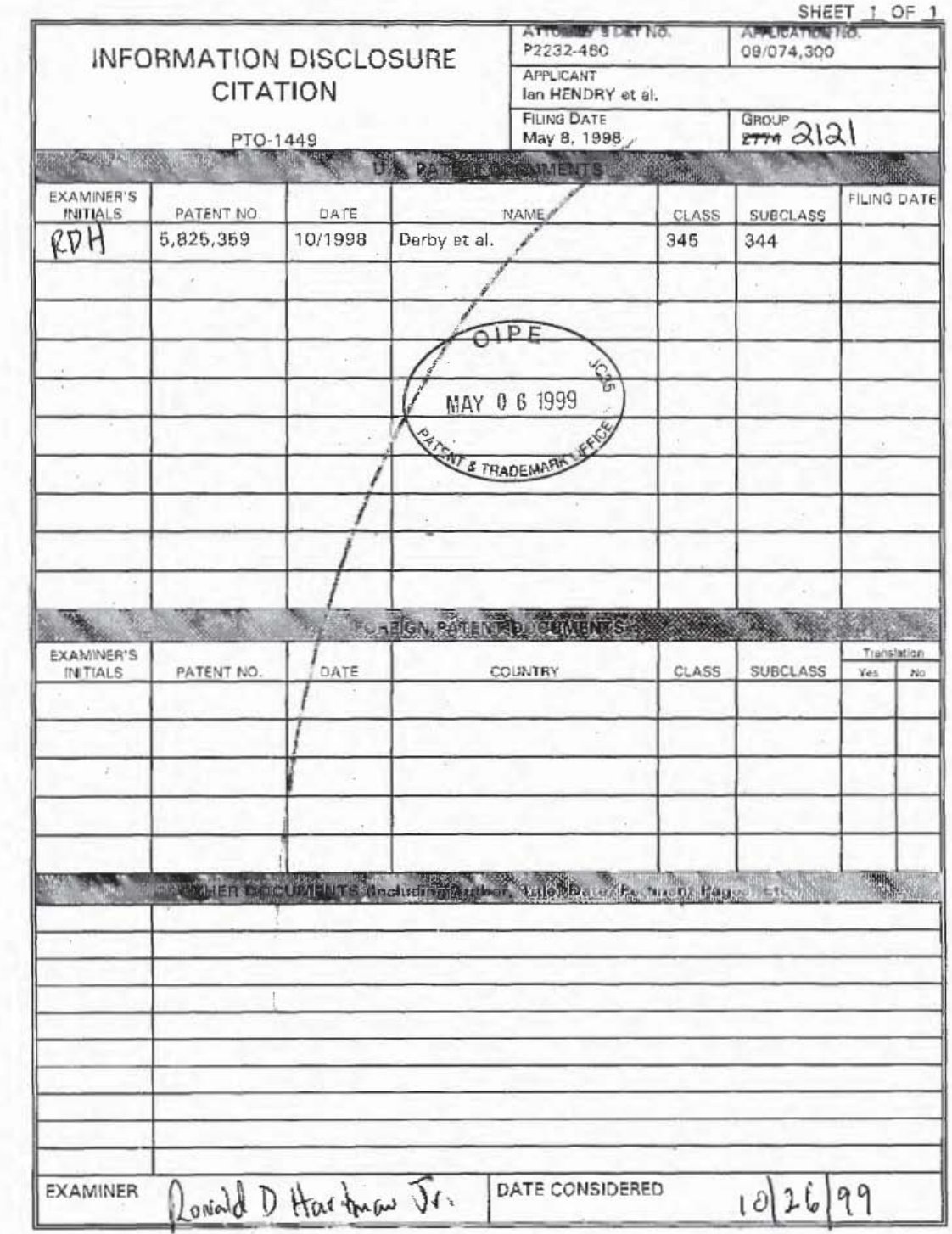

 $\overline{\mathcal{E}}$ 

 $\overline{\phantom{a}}$ Ł

×

 $\hat{\textbf{t}}$ 

 $\alpha$ 

EXAMINER: Initial if referance considered, whether or not citation is in conformance with MPEP 609; draw line through citation if not<br>in conformance and not considered. Include copy of this form with next communication to

Form PTO 948 (Rev. 8-98)

U.S. DEPARTMENT OF COMMERCE - Patent and Trademark Office Application No.

 $\mathbb{C}^2$ 

 $\frac{13}{24}$  is  $7$ 

 $5 + 1.5$ 

 $\frac{1}{2}$  ,  $\frac{1}{2}$  ,  $\frac{1}{2}$  ,  $\frac{1}{2}$  ,  $\frac{1}{2}$ 

# NOTICE OF DRAFTSPERSON'S PATENT DRAWING REVIEW

 $-323 + 84$ 

The drawing(s) filed (insert date)  $\bigotimes$   $\bigotimes$   $\bigotimes$   $\bigotimes$  re:<br>A.  $\bigotimes$  approved by the Draftsperson under 37 CFR 1.84 or 1.152.

小城 磷矿 美

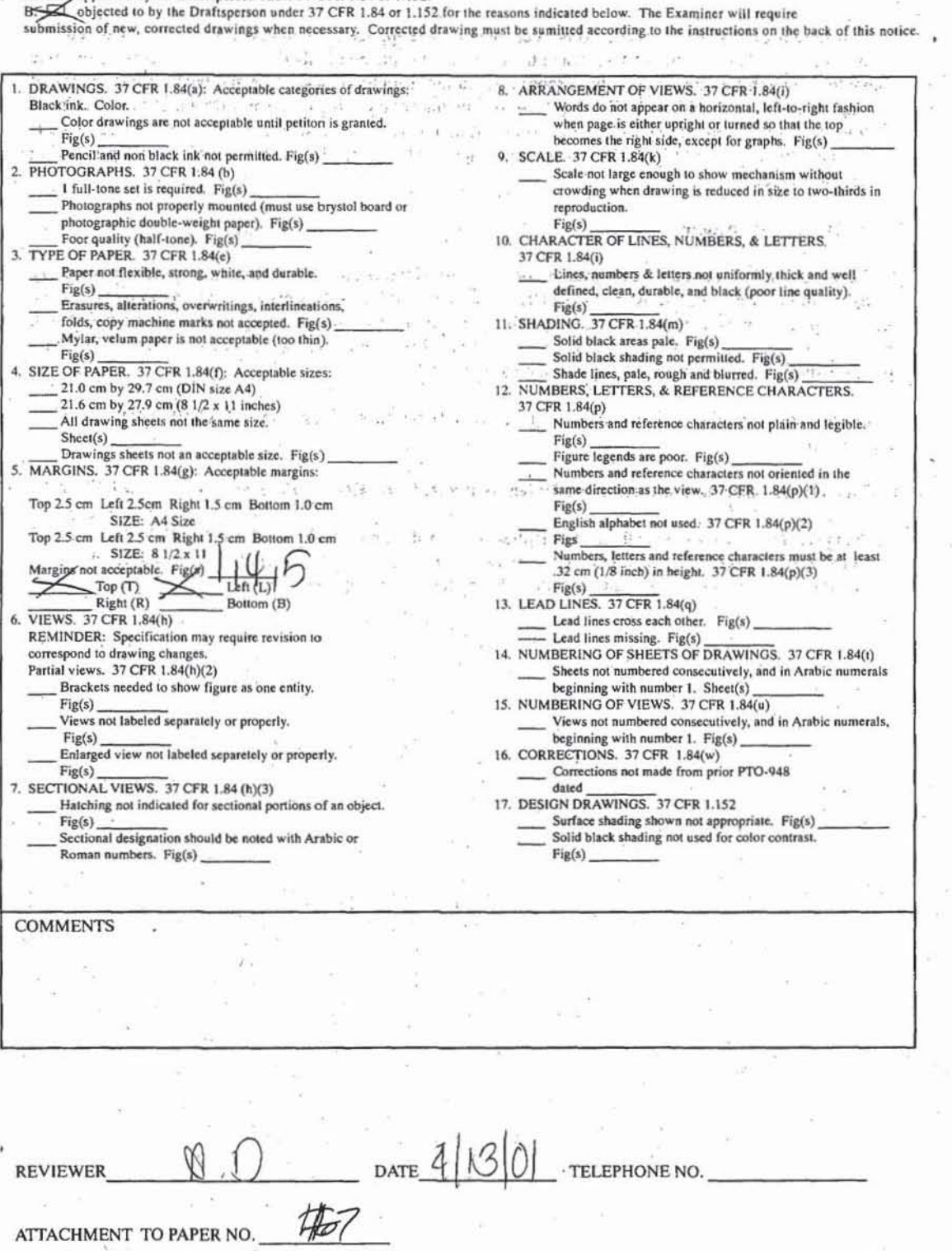

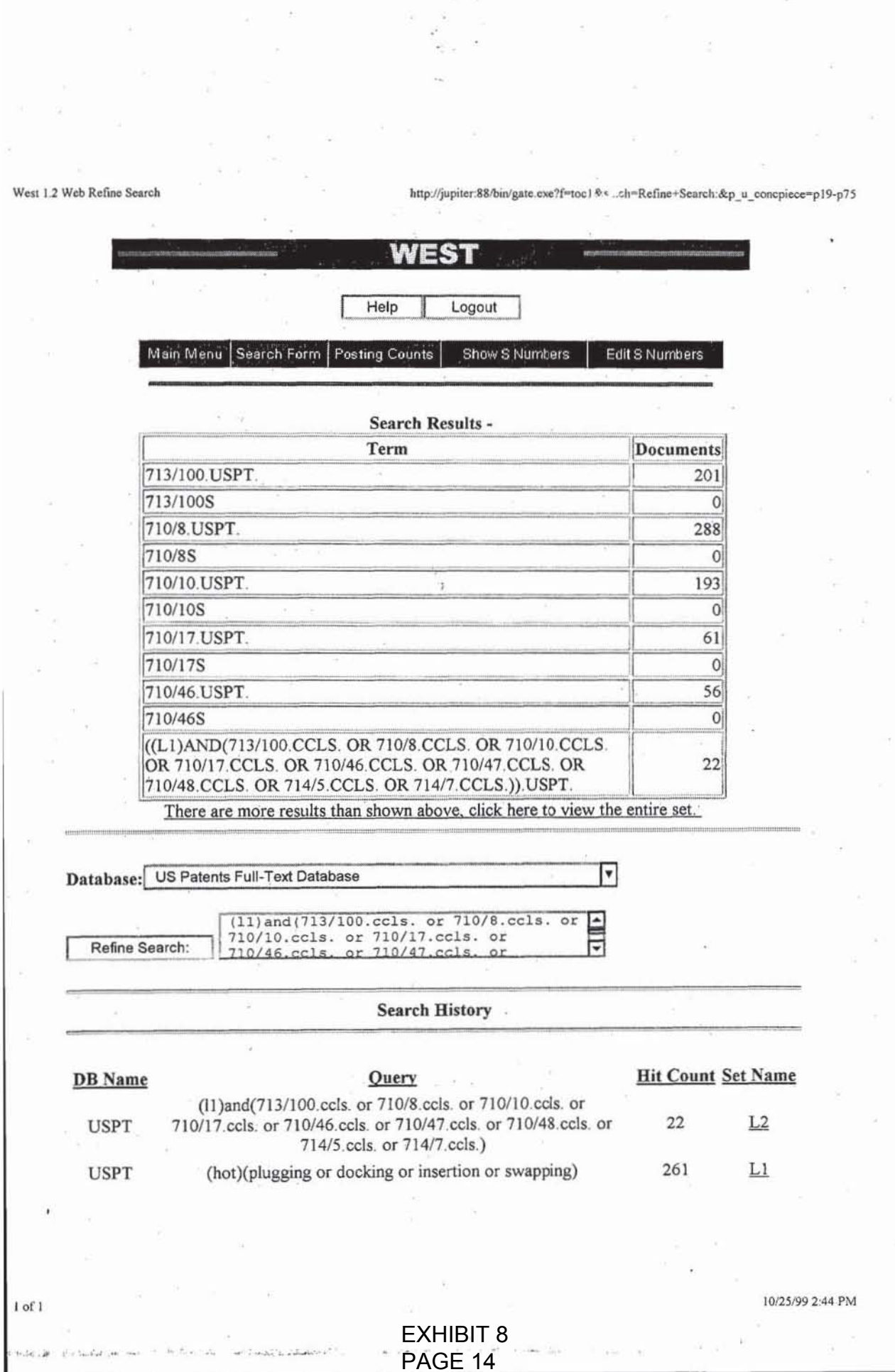

 $\label{eq:12} \begin{array}{c} \mathcal{E}_{\mathcal{F}}=\mathcal{N}^{\mathcal{E}}\\ \mathcal{E}_{\mathcal{F}}=\mathcal{E}_{\mathcal{F}}\mathcal{E}_{\mathcal{F}}\\ \mathcal{E}_{\mathcal{F}}=\mathcal{E}_{\mathcal{F}}\mathcal{E}_{\mathcal{F}} \end{array}$ 

 $\ddot{\phantom{a}}$  $\frac{1}{2}$   $\ddot{\phantom{a}}$ 

Q)

ÿ,